### ЗАДАНИЯ ДЛЯ КОНТРОЛЬНОЙ РАБОТЫ

1. Изучить численные методы решения нелинейных уравнений (половинного деления, метод хорд, метод простой итерации, метод Ньютона - выбрать по номеру варианта из таблицы 3)

2. Изучить численные методы решения определенных интегралов (методы прямоугольников, трапеций, Симпсона - выбрать по номеру варианта из таблицы 3)

 $\overline{3}$ . Найти приближенное значение корня нелинейного уравнения (задание выбрать по номеру варианта из таблицы 1):

Таблица 1

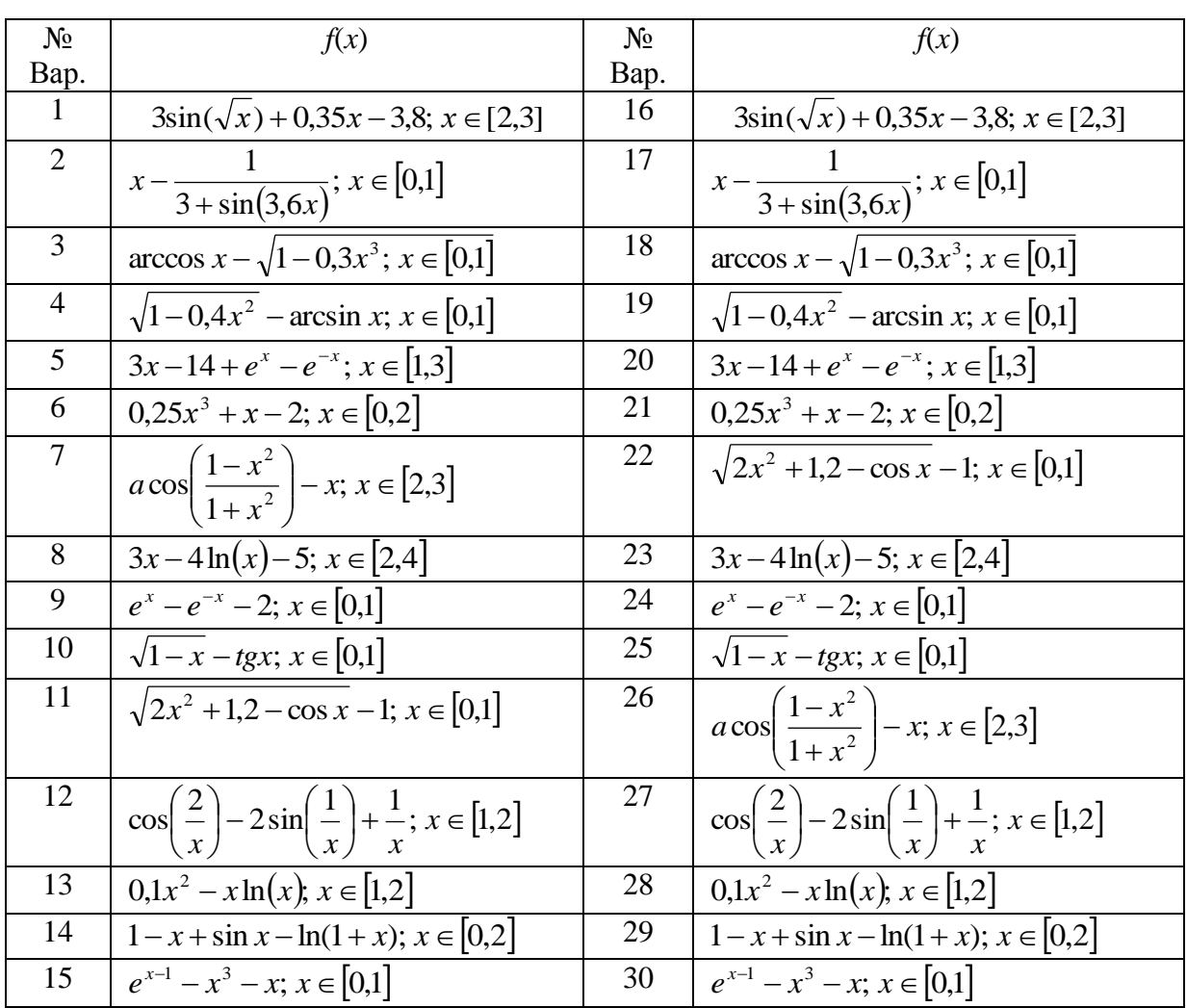

3.1 построить график функции  $f(x)$  и приблизительно определить один из корней уравнения; решить уравнение  $f(x) = 0$  с точностью  $e=10^{-4}$  с помощью встроенной в *Mathcad* функции *root(f(х),х)*; методом Ньютона (касательных), используя функцию *until*; определить число итераций с помощью функции *last* (см. пример (рис.1)),

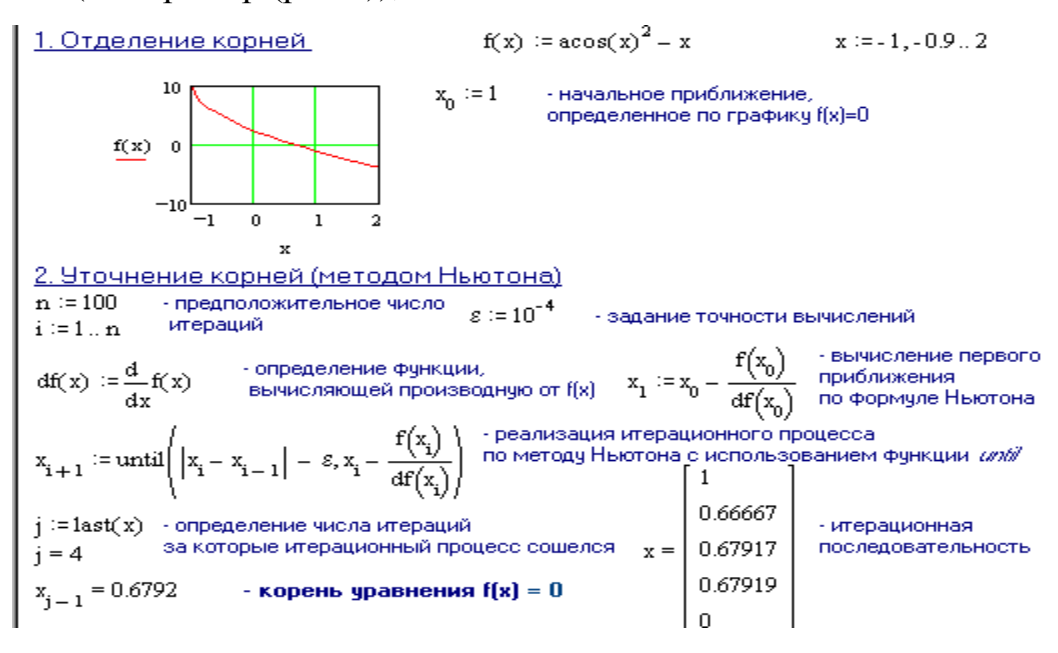

Рис.1

3.2 решить уравнение *f*(*x*)*=* 0 с использованием программирования численных методов: половинного деления, хорд, простой итерации, Ньютона (см. примеры на рис.2-5).

#### **Метод половинного деления**

 $f(x) = x^3 - 5x + 1$  $b := -1$ 

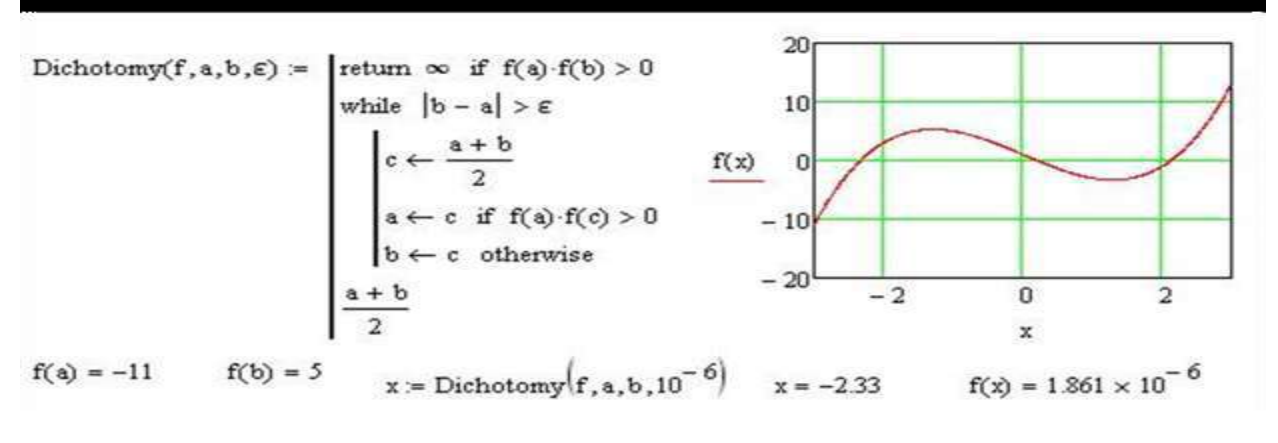

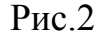

## Метод хорд решения нелинейного уравнения в MathCAD

 $f2(x) := \frac{d^2}{dx^2}f(x)$ Chord(f, f2, a, b,  $\varepsilon$ ) =  $\vert n \leftarrow 0$  $\begin{aligned} \text{if } f(a)\!\cdot\!f\!(a) &> 0 \\ \text{formula} &\leftarrow 1 \\ x_0 &\leftarrow b \end{aligned}$  $x = \text{Chord}(f, f2, a, b, 10^{-6})$  $x = -2.33$  $f(x) = 6.815 \times 10^{-6}$ otherwise formula  $\leftarrow 2$  $z_0 \leftarrow a$ while  $1$ while 1<br>  $x_1 \leftarrow a - \frac{f(a) \cdot (x_0 - a)}{f(x_0) - f(a)}$  if formula = 1<br>  $x_1 \leftarrow x_0 - \frac{f(x_0) \cdot (b - x_0)}{f(b) - f(x_0)}$  otherwise<br>
break if  $|x_1 - x_0| < \epsilon$ <br>  $x_0 \leftarrow x_1$ <br>  $n \leftarrow n + 1$ <br>
break if  $n > 10000$ <br>  $x_1 + x_0$  $x_1 + x_0$ 

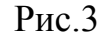

Метод простой итерации

Simplelteration
$$
(\varphi, x_0, \varepsilon)
$$
 :=  $\begin{vmatrix} n \leftarrow 0 & f1(x) = \frac{d}{dx}f(x) & \frac{d^2}{dx^2}(z^3 - 5z + 1) \rightarrow 6 \cdot z \\ \text{while } 1 & M = \max(f1(a), f1(b), f1(0)) \\ \text{break if } |x_1 - x_0| < \varepsilon & m = \min(f1(a), f1(b), f1(0)) \\ x_0 \leftarrow x_1 & c = \frac{2}{M + m} & c = 0.118 \\ n \leftarrow n + 1 & \varphi(x) = x - c \cdot f(x) & x_0 = a \\ \text{break if } n > 10000 & x = \text{Simplelteration}\left(\varphi, x_0, 10^{-6}\right) \\ \frac{x_1 + x_0}{2} & x = -2.33 \\ f(x) = -1.272 \times 10^{-6} \end{vmatrix}$ 

Рис.4

#### Метод Ньютона для решения нелинейного уравнения в MathCAD

Newton  $(f, x_0, \epsilon)$  :=  $\begin{cases} n \leftarrow 0 \\ \text{while } 1 \\ x_1 \leftarrow x_0 - \frac{f(x_0)}{f1(x_0)} \\ \text{break if } |x_1 - x_0| < \epsilon \\ x_0 \leftarrow x_1 \\ n \leftarrow n + 1 \\ \text{break if } n > 10000 \\ x_1 + x_0 \end{cases}$  (x) = -7.314 × 10<sup>-8</sup>

 $\label{eq:11} \mathbf{f1}(\mathbf{x}) := \frac{\mathrm{d}}{\mathrm{d}\mathbf{x}} \mathbf{f}(\mathbf{x})$ 

#### $P$ ис. 5

 $\overline{4}$ . Найти приближенное решение определенного интеграла (выбрать по номеру варианта из таблицы 2) с использованием программирования численных методов: прямоугольников, трапеций, Симпсона, а именно: определить "точное" значение искомого интеграла с помощью встроенного в MathCAD численного метода и приближенное решение методами прямоугольников, трапеций и Симпсона, оценить погрешность всех методов, выполнить проверку результатов расчетов с помощью операторов суммы и арифметики MathCAD (см. пример ниже).

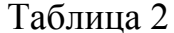

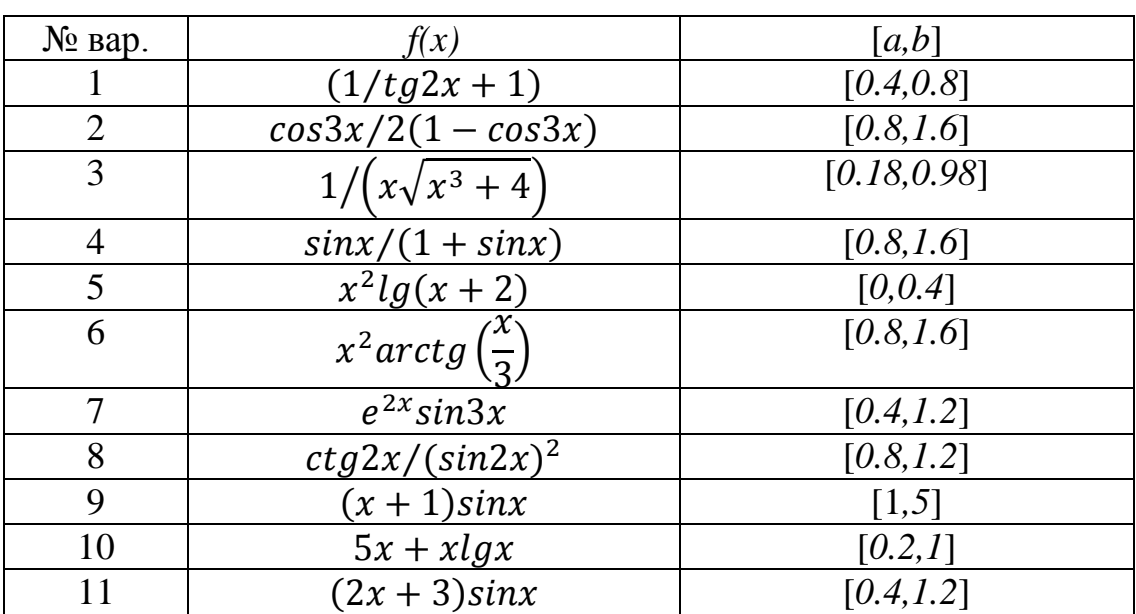

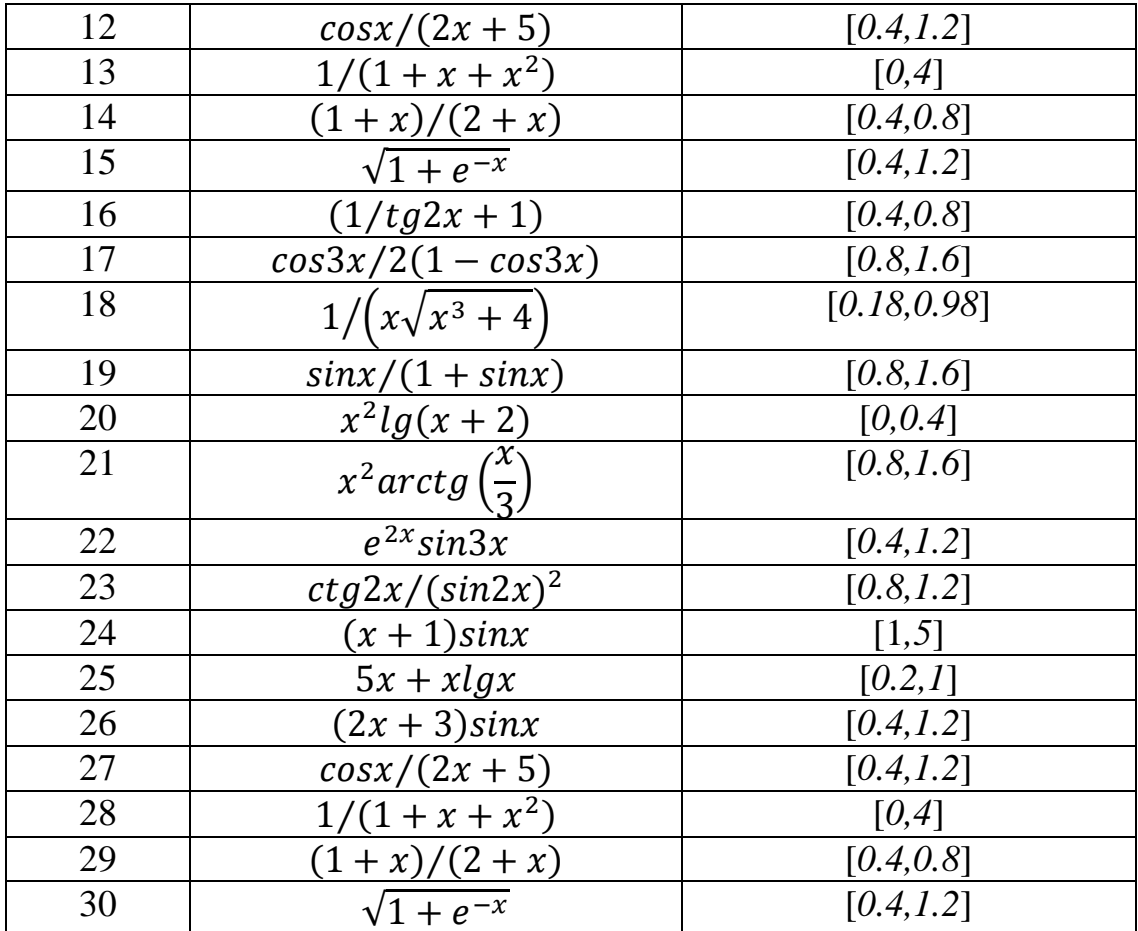

## **Пример выполнения задания 4.**

$$
f(x) := \sqrt{x^4 - x^3 + 8} \qquad \quad a := 0 \qquad \qquad b := 3.2 \qquad \quad n := 10
$$

Определяем величину шага h. Для контроля выводим "точное" решение (найденное встроенным в MAthCAD численным методом)

$$
h := \frac{b - a}{n}
$$
 
$$
h = 0.32
$$
 
$$
I := \int_{a}^{b} f(x) dx
$$
 
$$
I = 13.43187999195271
$$

Метод левых прямоугольников

$$
pr_{\underline{h}}(a,b,n,h,f) := \begin{cases} I \leftarrow 0 & \text{if } i = pr_{\underline{h}}(a,b,n,h,f) \\ & \text{if } i = 12.500377 \\ & \text{if } i = 1 + f(a + i \cdot h) \\ & \text{if } h \end{cases}
$$

Метод правых прямоугольников

$$
pr\_p(a,b,n,h,f) := \begin{cases} I \leftarrow 0 & I2 := pr\_p(a,b,n,h,f) & I2 = 14.45905 \\ \text{for } i \in 1..n \\ I \leftarrow I + f(a+i \cdot h) \\ I \cdot h & \end{cases}
$$

Метод средних прямоугольников

pr\_s(a, b, n, h, f) := 
$$
\begin{aligned}\nI &\leftarrow 0 & I3 := pr_s(a, b, n, h, f) & I3 = 13.407967 \\
for i \in 0.. n - 1 & I &\leftarrow I + f\left(a + i \cdot h + \frac{h}{2}\right) \\
I \cdot h\n\end{aligned}
$$

Метод трапеций

$$
trap(a,b,n,h,f) := \begin{cases} I \leftarrow 0 & \text{I4} = trap(a,b,n,h,f) & \text{I4} = 13.479713 \\ \text{for } i \in 1.. n-1 \\ & \text{I} \leftarrow I + f(a+i \cdot h) \\ & \text{I} + \frac{f(a) + f(b)}{2} \cdot h \end{cases}
$$

Метод Симпсона (парабол)

$$
simp(a,b,n,h,f) = \begin{cases} s1 \leftarrow 0 & \text{I5} = simp(a,b,n,h,f) & \text{I5} = 13.431921 \\ s2 \leftarrow 0 & \\ \text{for } i \in 1..n \\ s1 \leftarrow s1 + f(a + i \cdot h) & \text{if } mod(i,2) \neq 0 \\ s2 \leftarrow s2 + f(a + i \cdot h) & \text{otherwise} \end{cases}
$$

$$
\left(\frac{f(a) - f(b)}{2} + 2 \cdot s1 + s2\right) \cdot 2 \cdot h
$$

Метод Симпсона другим способом, без условного оператора

$$
simp2(a,b,n,h,f) := \begin{cases} s \leftarrow 0 & \text{If } i = \text{simp2}(a,b,n,h,f) \quad \text{If } i = 13.431883\\ \text{for } i \in 0.. n - 1\\ x\mathbf{i} \leftarrow a + i \cdot h\\ x\mathbf{i} \leftarrow x\mathbf{i} + h\\ s \leftarrow s + f(x\mathbf{i}) + 4 \cdot f\left(\frac{x\mathbf{i} + x\mathbf{j}}{2}\right) + f(x)\\ \frac{s \cdot h}{6} \end{cases}
$$

Оценки погрешностей для всех методов

 $|11 - 1| = 0.931503093534339$  $|12 - 1| = 1.027169602736242$  $|13 - 1| = 0.0239126296301$  $|14 - 1| = 0.047833254600951$  $|15 - 1| = 0.000040787508503$  $|16 - 1| = 0.000002665113579$ 

# Реализация методов с помощью операторов суммы и арифметики

Mетод средних  
\nпрямоугольников  
\n
$$
II = h \sum_{i=0}^{n-1} f\left(a+ih+\frac{h}{2}\right)
$$
\n
$$
II = 13.425900085322187
$$
\nМетод трапеций

\n
$$
II = h \left(\frac{f(a)+f(b)}{2} + \sum_{i=1}^{n-1} f(a+ih)\right)
$$
\n
$$
II = 13.443840304438137
$$
\n
$$
II = 13.443840304438137
$$
\nМетод Симпсона

\n
$$
I3 = \frac{h}{6} \sum_{i=1}^{n} \left[ f[a+(i-1)\cdot h] + 4f[(a+ih) - \frac{h}{2}] + f(a+ih) \right]
$$
\n
$$
I3 = 13.431880158360837
$$
\n
$$
|I - II| = 0.005979906630524
$$
\n
$$
|I - I2| = 0.011960312485426
$$
\n
$$
|I - I3| = 0.000000166408126
$$

Таблица 3

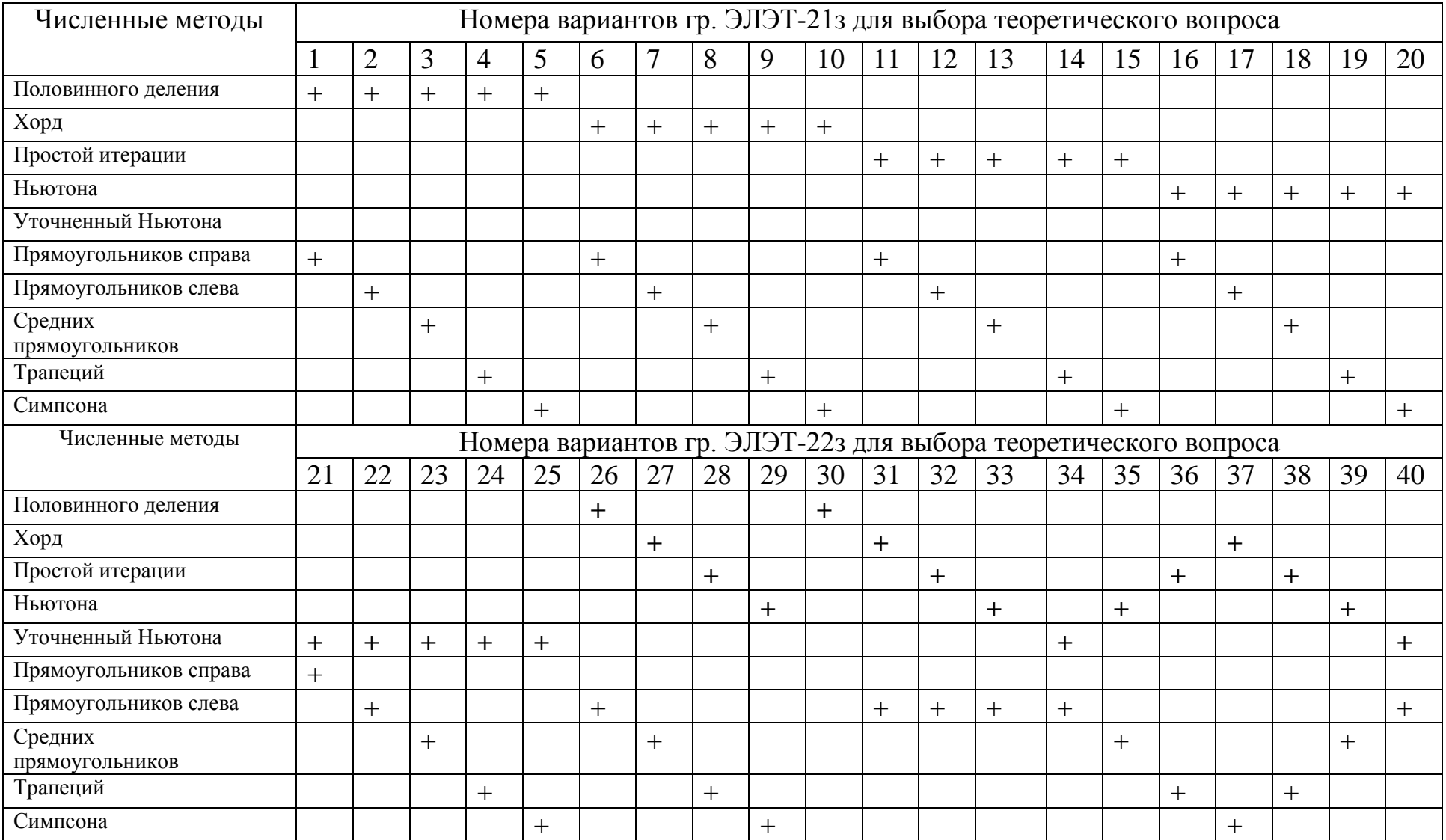